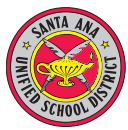

## *Santa Ana Unified School District*  **Technology Goals & Benchmarks - Grade 5 Checklist**

*This check list is a MS Word form. Click in the gray areas to type text. Click in the boxes to make x's.* 

Last Name First Name ID # \_\_\_\_\_\_\_\_\_\_\_\_\_\_\_\_\_\_\_\_\_\_\_\_\_\_\_\_

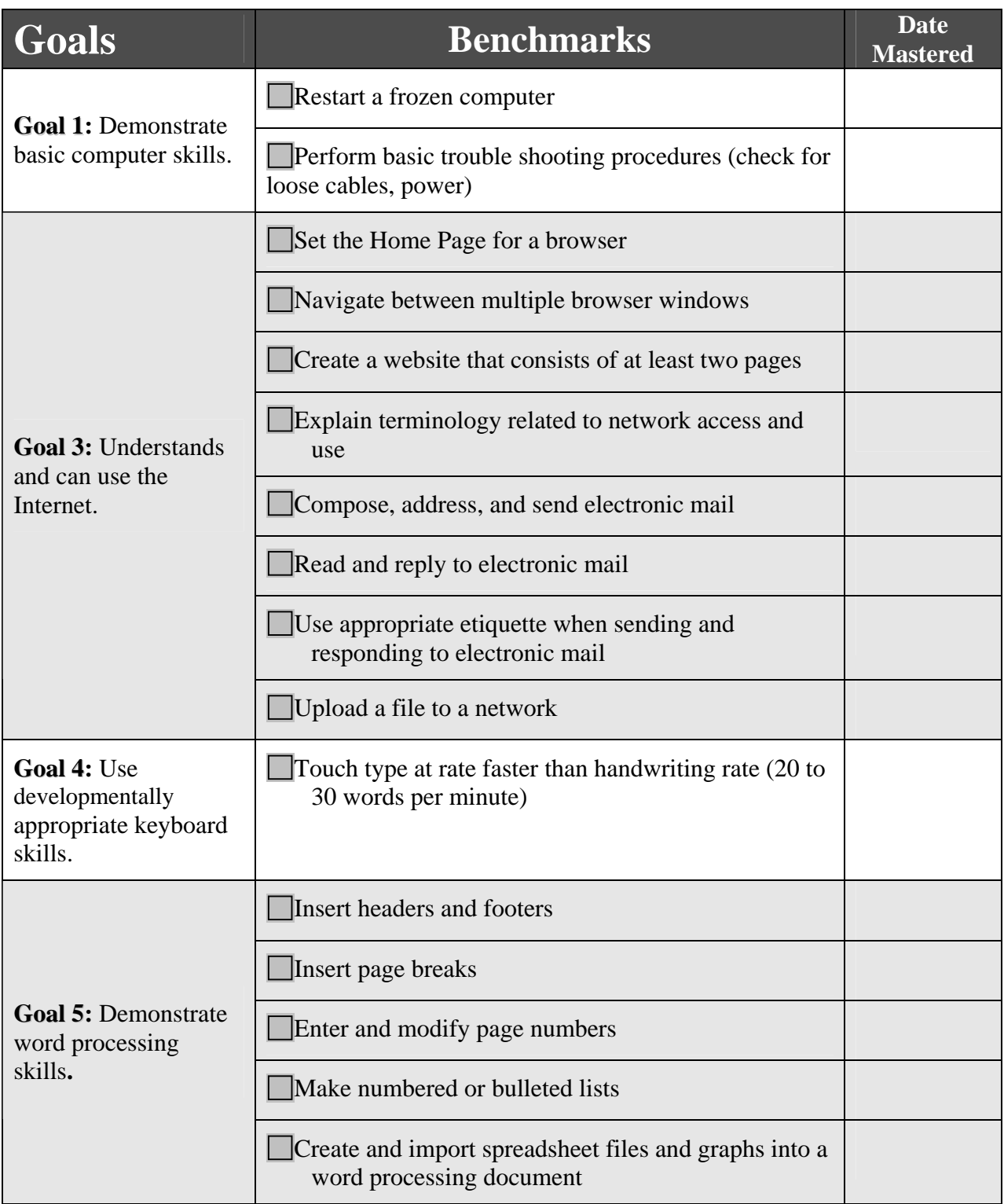

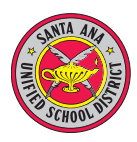

## *Santa Ana Unified School District*  **Technology Goals & Benchmarks - Grade 5 Checklist**

*This check list is a MS Word form. Click in the gray areas to type text. Click in the boxes to make x's.* 

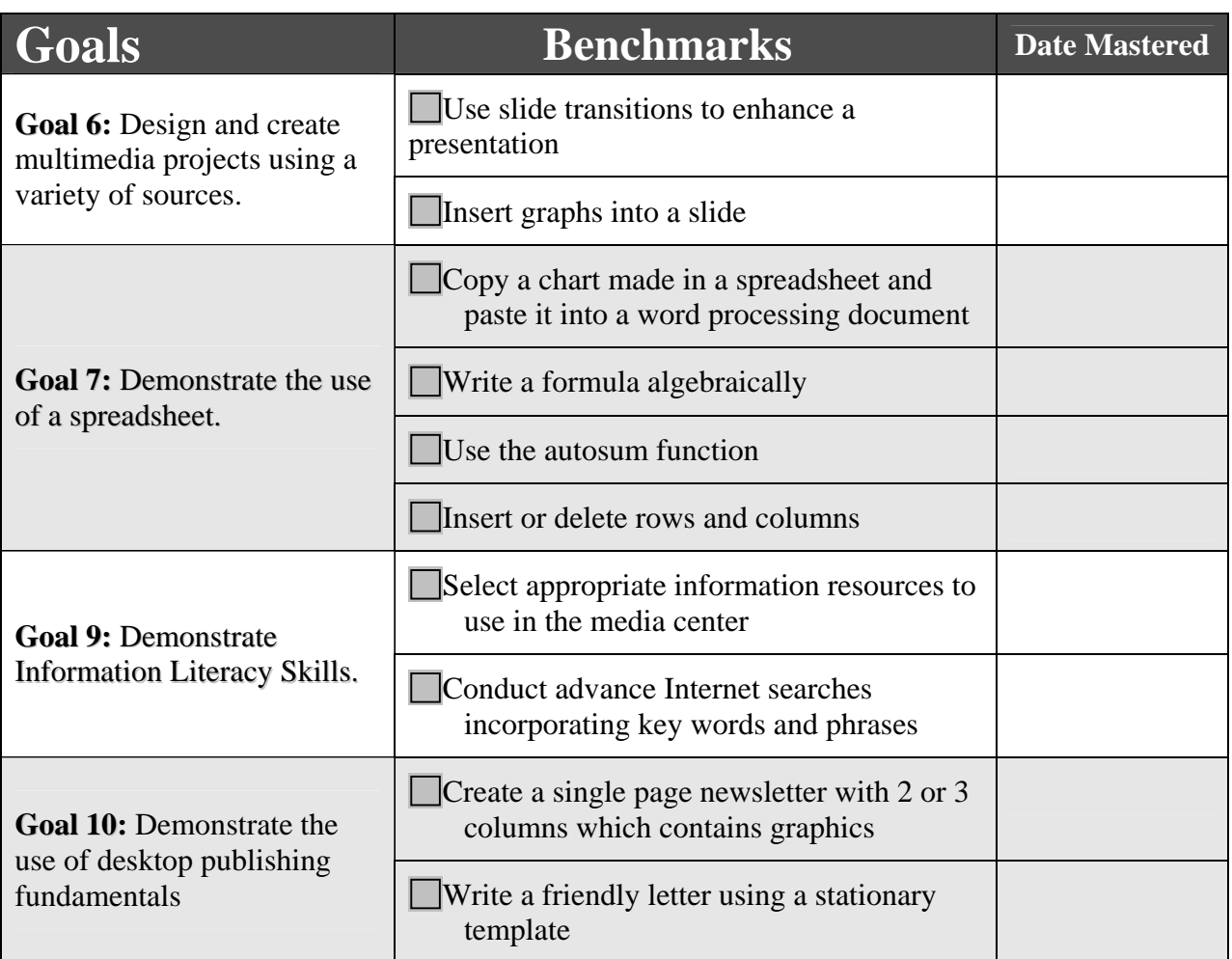

*Note: No benchmarks for Goal 8 for this grade level.*